# Package 'TransGraph'

October 19, 2023

Type Package

Title Transfer Graph Learning

Version 1.0.1

Maintainer Mingyang Ren <renmingyang17@mails.ucas.ac.cn>

Description Transfer learning, aiming to use auxiliary domains to help improve learning of the target domain of interest when multiple heterogeneous datasets are available, has always been a hot topic in statistical machine learning. The recent transfer learning methods with statistical guarantees mainly focus on the overall parameter transfer for supervised models in the ideal case with the informative auxiliary domains with overall similarity. In contrast, transfer learning for unsupervised graph learning is in its infancy and largely follows the idea of overall parameter transfer as for supervised learning. In this package, the transfer learning for several complex graphical models is implemented, including Tensor Gaussian graphical models, non-Gaussian directed acyclic graph (DAG), and Gaussian graphical mixture models. Notably, this package promotes local transfer at nodelevel and subgroup-level in DAG structural learning and Gaussian graphical mixture models, respectively, which are more flexible and robust than the existing overall parameter transfer. As byproducts, transfer learning for undirected graphical model (precision matrix) via Dtrace loss, transfer learning for mean vector estimation, and single non-Gaussian learning via topological layer method are also included in this package. Moreover, the aggregation of auxiliary information is an important issue in transfer learning, and this package provides multiple user-friendly aggregation methods, including sample weighting, similarity weighting, and most informative selection. Reference: Ren, M., Zhen Y., and Wang J. (2022) [<arXiv:2211.09391>](https://arxiv.org/abs/2211.09391) "Transfer learning for tensor graphical models''. Ren, M., He X., and Wang J. (2023)  $\langle$ arXiv:2310.10239> ``Structural transfer learning of non-Gaussian DAG''. Zhao, R., He X., and Wang J.  $(2022)$  <[https:](https://jmlr.org/papers/v23/21-1173.html) [//jmlr.org/papers/v23/21-1173.html](https://jmlr.org/papers/v23/21-1173.html)> ``Learning linear non-Gaussian directed acyclic graph with diverging number of nodes''.

#### License GPL-2

Encoding UTF-8

Imports MASS, rTensor, Tlasso, glasso, clime, doParallel, expm, HeteroGGM, dcov, huge, EvaluationMeasures

RoxygenNote 7.2.3

**Depends**  $R (= 3.5.0)$ 

Suggests knitr, rmarkdown

VignetteBuilder knitr, rmarkdown

#### NeedsCompilation no

Author Mingyang Ren [aut, cre] (<<https://orcid.org/0000-0002-8061-9940>>), Ruixuan Zhao [aut], Xin He [aut], Junhui Wang [aut]

Repository CRAN

Date/Publication 2023-10-19 10:40:05 UTC

## R topics documented:

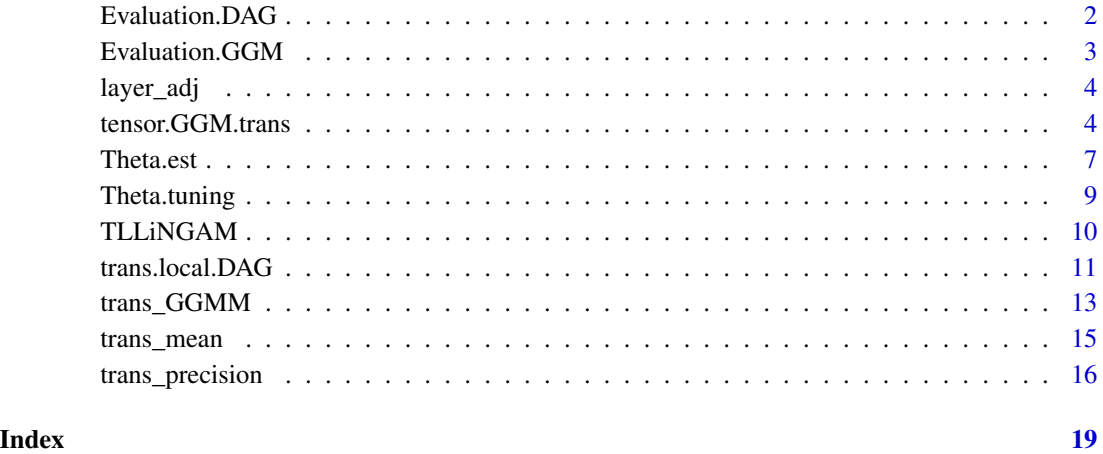

Evaluation.DAG *Evaluation function for the estimated DAG.*

#### Description

Evaluation function for the estimated DAG.

#### Usage

Evaluation.DAG(estimated.adjace, true.adjace, type.adj=2)

<span id="page-1-0"></span>

#### <span id="page-2-0"></span>Evaluation. GGM 3

#### Arguments

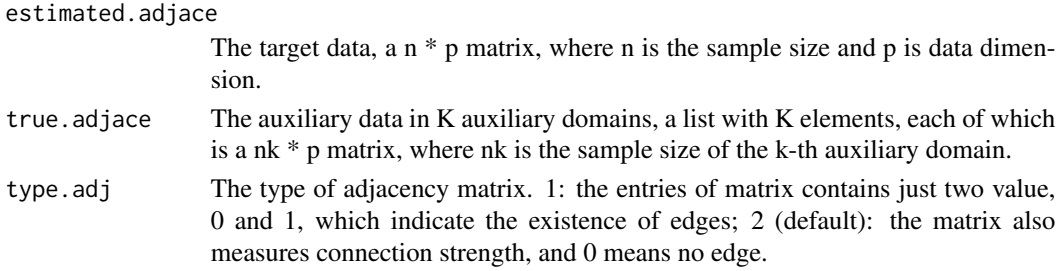

#### Value

A result list including Recall, FDR, F1score, MCC, Hamming Distance,and estimated error of adjacency matrix on F-norm.

#### Author(s)

Ruixaun Zhao [ruixuanzhao2-c@my.cityu.edu.hk.](mailto:ruixuanzhao2-c@my.cityu.edu.hk)

#### References

Zhao, R., He X., and Wang J. (2022). Learning linear non-Gaussian directed acyclic graph with diverging number of nodes. Journal of Machine Learning Research.

Evaluation.GGM *Evaluation function for the estimated GGM.*

#### Description

Evaluation function for the estimated GGM.

#### Usage

Evaluation.GGM(est.precision, true.precision)

#### Arguments

est.precision The estimated precision matrix. true.precision The true precision matrix.

#### Value

A result list including Recall, FDR, F1score, MCC, Hamming Distance,and estimated error of adjacency matrix on F-norm.

#### Author(s)

Mingyang Ren [renmingyang17@mails.ucas.ac.cn.](mailto:renmingyang17@mails.ucas.ac.cn)

<span id="page-3-0"></span>

#### Description

The function of converting the adjacency matrix into the topological layer.

#### Usage

```
layer_adj(true_adjace)
```
#### Arguments

true\_adjace a p \* p adjacency matrix

#### Value

Layer\_true: a  $p * 2$  matrix to store the information of layer. The first column is the node label, and the second column is the corresponding layer labels.

#### Author(s)

Mingyang Ren [renmingyang17@mails.ucas.ac.cn.](mailto:renmingyang17@mails.ucas.ac.cn)

#### References

Zhao, R., He X., and Wang J. (2022). Learning linear non-Gaussian directed acyclic graph with diverging number of nodes. Journal of Machine Learning Research.

tensor.GGM.trans *Transfer learning for tensor graphical models.*

#### Description

The main function for Transfer learning for tensor graphical models.

#### Usage

```
tensor.GGM.trans(t.data, A.data, A.lambda, A.orac = NULL, c=0.6,
                        t.lambda.int.trans=NULL, t.lambda.int.aggr=NULL,
                        theta.algm="cd", cov.select="inverse",
                        cov.select.agg.size = "inverse",
                        cov.select.agg.diff = "tensor.prod",
                        symmetric = TRUE, init.method="Tlasso",
                        init.method.aux="Tlasso", mode.set = NULL,
```
init.iter.Tlasso=2, cn.lam2=seq(0.1,2,length.out =10), c.lam.Tlasso=20, c.lam.sepa=20, adjust.BIC=FALSE, normalize =  $TRUE$ , inti.the=TRUE, sel.ind="fit")

#### Arguments

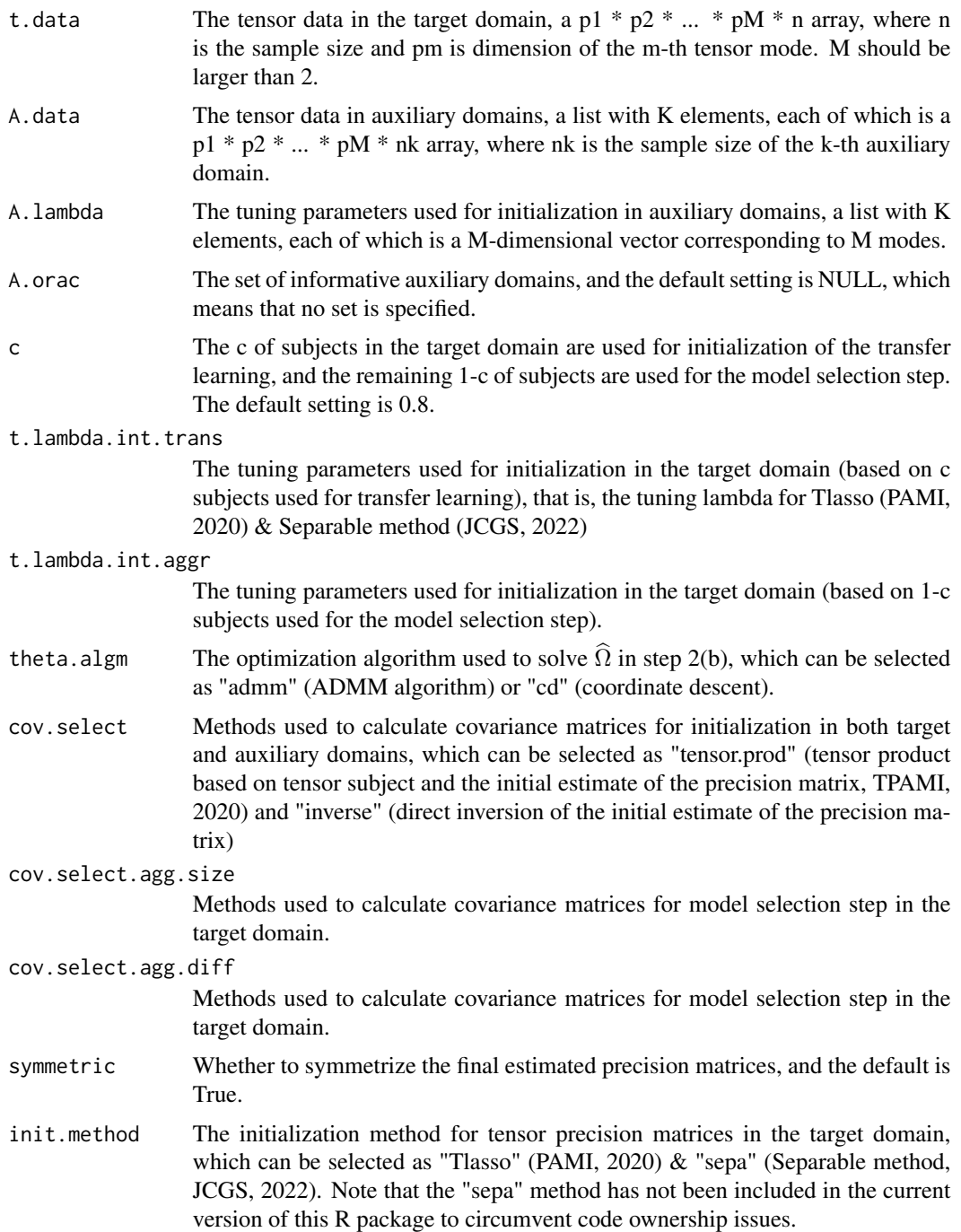

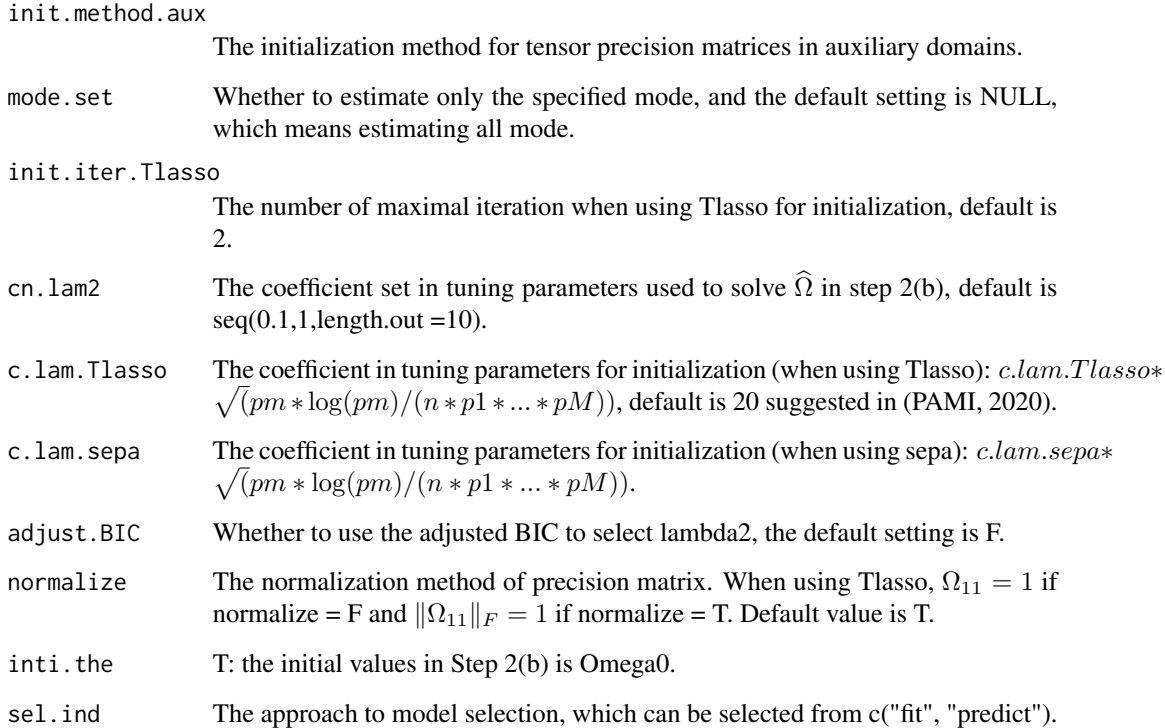

#### Value

A result list including:

- Omega.list The final estimation result of the target precision matrices after the model selection of transfer learning-based estimation and initial estimation (in which the initial covariance matrices of auxiliary domains is weighted by sample sizes).
- Omega.sym.list The symmetrized final estimation result in Omega.list.
- **Omega.list.diff** The final estimation result of the target precision matrices after the model selection of transfer learning-based estimation and initial estimation (in which the initial covariance matrices of auxiliary domains is weighted by the differences with the target domain).

Omega.sym.list.diff The symmetrized final estimation result in Omega.list.diff.

res.trans.list Transfer learning-based estimation results.

#### Author(s)

Mingyang Ren [renmingyang17@mails.ucas.ac.cn,](mailto:renmingyang17@mails.ucas.ac.cn) Yaoming Zhen, and Junhui Wang

#### References

Ren, M., Zhen Y., and Wang J. (2022). Transfer learning for tensor graphical models.

#### <span id="page-6-0"></span>Theta.est 7

#### Examples

```
library(TransGraph)
library(Tlasso)
# load example data from github repository
# Please refer to https://github.com/Ren-Mingyang/example_data_TransGraph
# for detailed data information
githublink = "https://github.com/Ren-Mingyang/example_data_TransGraph/"
load(url(paste0(githublink,"raw/main/example.data.tensorGGM.RData")))
t.data = example.data$t.data
A.data = example.data$A.data
t.Omega.true.list = example.data$t.Omega.true.list
normalize = TRUE
K = length(A.data)p.vec = dim(t.data)M = length(p, vec) - 1n = p. vec[M+1]p.vec = p.vec[1:M]tla.lambda = 20*sqrt( p.vec*log(p,vec) / ( n *prod(p,vec) ))
A.lambda = list()
for (k in 1:K) {
 A.lambda[[k]] = 20*sqrt( \log(p.vec) / ( dim(A.data[[k]])[M+1] * prod(p.vec) ) )}
res.final = tensor.GGM.trans(t.data, A.data, A.lambda, normalize = normalize)
Tlasso.Omega.list = Tlasso.fit(t.data, lambda.vec = tla.lambda,
                   norm.type = 1+as.numeric(normalize))
i.Omega = as.data.frame(t(unlist(est.analysis(res.final$Omega.list, t.Omega.true.list))))
i.Omega.diff = t(unlist(est.analysis(res.final$Omega.list.diff, t.Omega.true.list)))
i.Omega.diff = as.data.frame(i.Omega.diff)
i.Tlasso = as.data.frame(t(unlist(est.analysis(Tlasso.Omega.list, t.Omega.true.list))))
i.Omega.diff # proposed.v
i.Omega # proposed
i.Tlasso # Tlasso
```
Theta.est *Sparse precision matrix estimation.*

#### Description

The fast sparse precision matrix estimation in step 2(b).

#### Usage

```
Theta.est(S.hat.A, delta.hat, lam2=0.1, Omega.hat0=NULL,
                n=100, max_iter=10, eps=1e-3, method = "cd")
```
#### Arguments

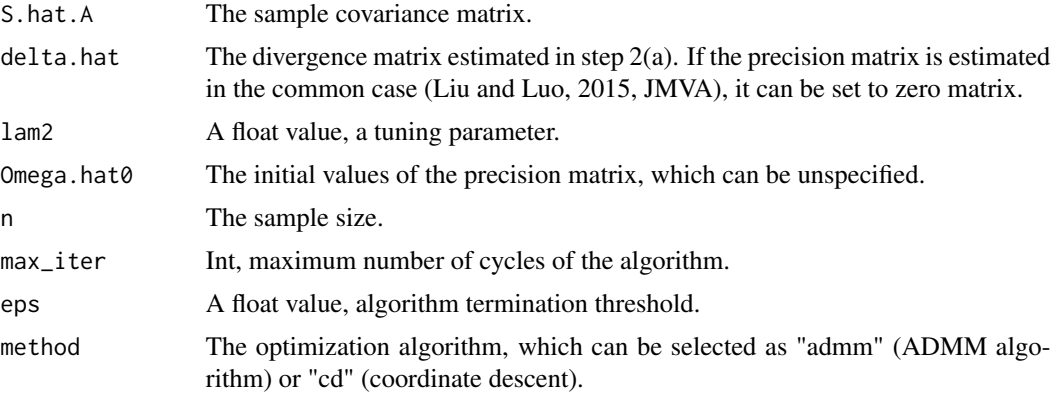

#### Value

A result list including:

Theta.hat.m The optimal precision matrix.

BIC.summary The summary of BICs.

Theta.hat.list.m The precision matrices corresponding to a sequence of tuning parameters.

#### Author(s)

Mingyang Ren [renmingyang17@mails.ucas.ac.cn.](mailto:renmingyang17@mails.ucas.ac.cn)

#### References

Ren, M., Zhen Y., and Wang J. (2022). Transfer learning for tensor graphical models. Liu, W. and Luo X. (2015). Fast and adaptive sparse precision matrix estimation in high dimensions, Journal of Multivariate Analysis.

#### Examples

```
p = 20n = 200
omega = diag(rep(1,p))for (i in 1:p) {
  for (j in 1:p) {
    omega[i,j] = 0.3^{\circ}(abs(i-j))*(abs(i-j) < 2)
  }
}
Sigma = solve(omega)
X = \text{MASS}: \text{mvrnorm}(n, \text{rep}(0, p), \text{Sigma})
```
#### <span id="page-8-0"></span>Theta.tuning 9

```
S.hat.A = cov(X)delta.hat = diag(rep(1,p)) - diag(rep(1,p))omega.hat = Theta.est(S.hat.A, delta.hat, lam2=0.2)
```
Theta.tuning *Sparse precision matrix estimation with tuning parameters.*

#### Description

The fast sparse precision matrix estimation in step 2(b).

#### Usage

```
Theta.tuning(lambda2, S.hat.A, delta.hat, Omega.hat0, n.A,
                    theta.algm="cd", adjust.BIC=FALSE)
```
#### Arguments

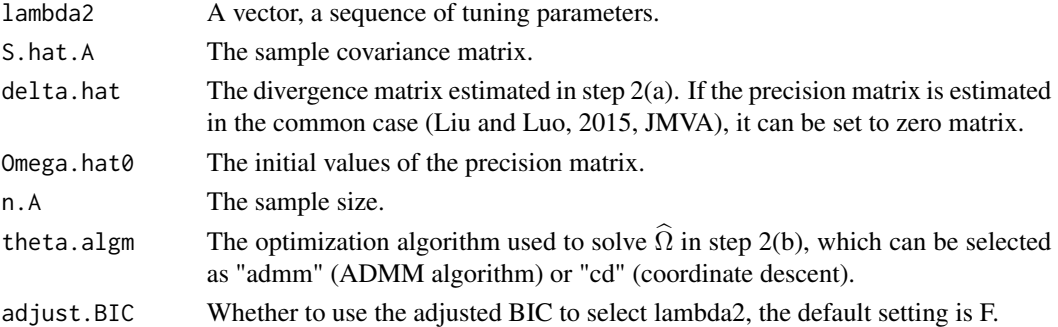

#### Value

A result list including:

Theta.hat.m The optimal precision matrix.

BIC.summary The summary of BICs.

Theta.hat.list.m The precision matrices corresponding to a sequence of tuning parameters.

#### Author(s)

Mingyang Ren [renmingyang17@mails.ucas.ac.cn.](mailto:renmingyang17@mails.ucas.ac.cn)

#### References

Ren, M., Zhen Y., and Wang J. (2022). Transfer learning for tensor graphical models. Liu, W. and Luo X. (2015). Fast and adaptive sparse precision matrix estimation in high dimensions, Journal of Multivariate Analysis.

#### Examples

```
p = 20n = 200
omega = diag(rep(1,p))for (i in 1:p) {
  for (j in 1:p) {
   omega[i,j] = 0.3^{\circ}(abs(i-j))*(abs(i-j) < 2)
  }
}
Sigma = solve(omega)
X = MASS::mvrnorm(n, rep(0,p), Sigma)
S.hat.A = cov(X)delta.hat = diag(rep(1,p)) - diag(rep(1,p))lambda2 = seq(0.1, 0.5, length.out =10)res = Theta.tuning(lambda2, S.hat.A, delta.hat, n.A=n)
omega.hat = res$Theta.hat.m
```
TLLiNGAM *Learning linear non-Gaussian DAG via topological layers.*

#### Description

Learning linear non-Gaussian DAG via topological layers.

#### Usage

```
TLLiNGAM (X, hardth=0.3, criti.val=0.01, precision.refit = TRUE,
                 precision.method="glasso", B.refit=TRUE)
```
#### Arguments

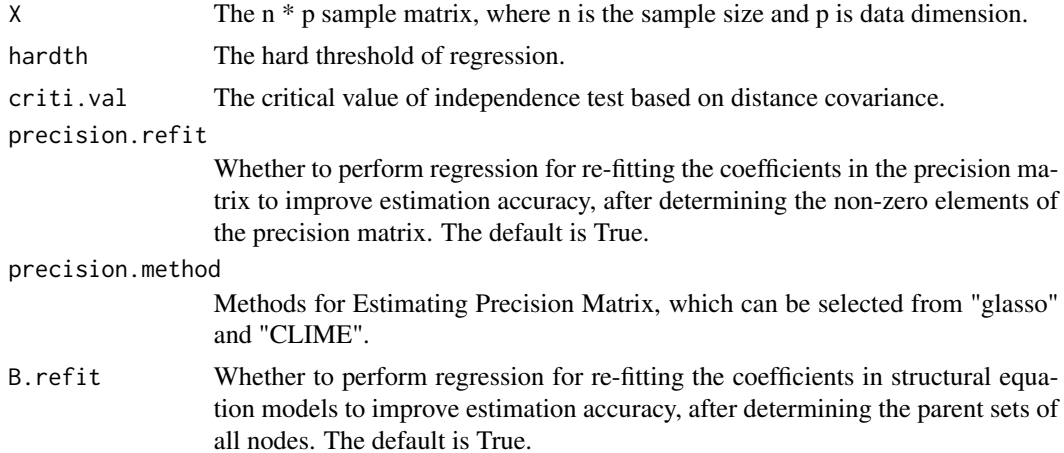

<span id="page-9-0"></span>

#### <span id="page-10-0"></span>trans.local.DAG 11

#### Value

A result list including:

- A The information of layer.
- B The coefficients in structural equation models.

#### Author(s)

Ruixuan Zhao [ruixuanzhao2-c@my.cityu.edu.hk,](mailto:ruixuanzhao2-c@my.cityu.edu.hk) Xin He, and Junhui Wang

#### References

Zhao, R., He X., and Wang J. (2022). Learning linear non-Gaussian directed acyclic graph with diverging number of nodes. Journal of Machine Learning Research.

#### Examples

```
library(TransGraph)
# load example data from github repository
# Please refer to https://github.com/Ren-Mingyang/example_data_TransGraph
# for detailed data information
githublink = "https://github.com/Ren-Mingyang/example_data_TransGraph/"
load(url(paste0(githublink,"raw/main/example.data.singleDAG.RData")))
true_adjace = example.data.singleDAG$true_adjace
t.data = example.data.singleDAG$X
res.single = TLLiNGAM(t.data)
Evaluation.DAG(res.single$B, true_adjace)$Eval_result
```
trans.local.DAG *Structural transfer learning of non-Gaussian DAG.*

#### Description

Structural transfer learning of non-Gaussian DAG.

#### Usage

```
trans.local.DAG(t.data, A.data, hardth=0.5, hardth.A=hardth, criti.val=0.01,
                       precision.method="glasso", precision.method.A = "CLIME",
                       cov.method="opt", cn.lam2=seq(1,2.5,length.out=10),
                       precision.refit=TRUE, ini.prec=TRUE, cut.off=TRUE,
                       preselect.aux=0, sel.type="L2")
```
#### Arguments

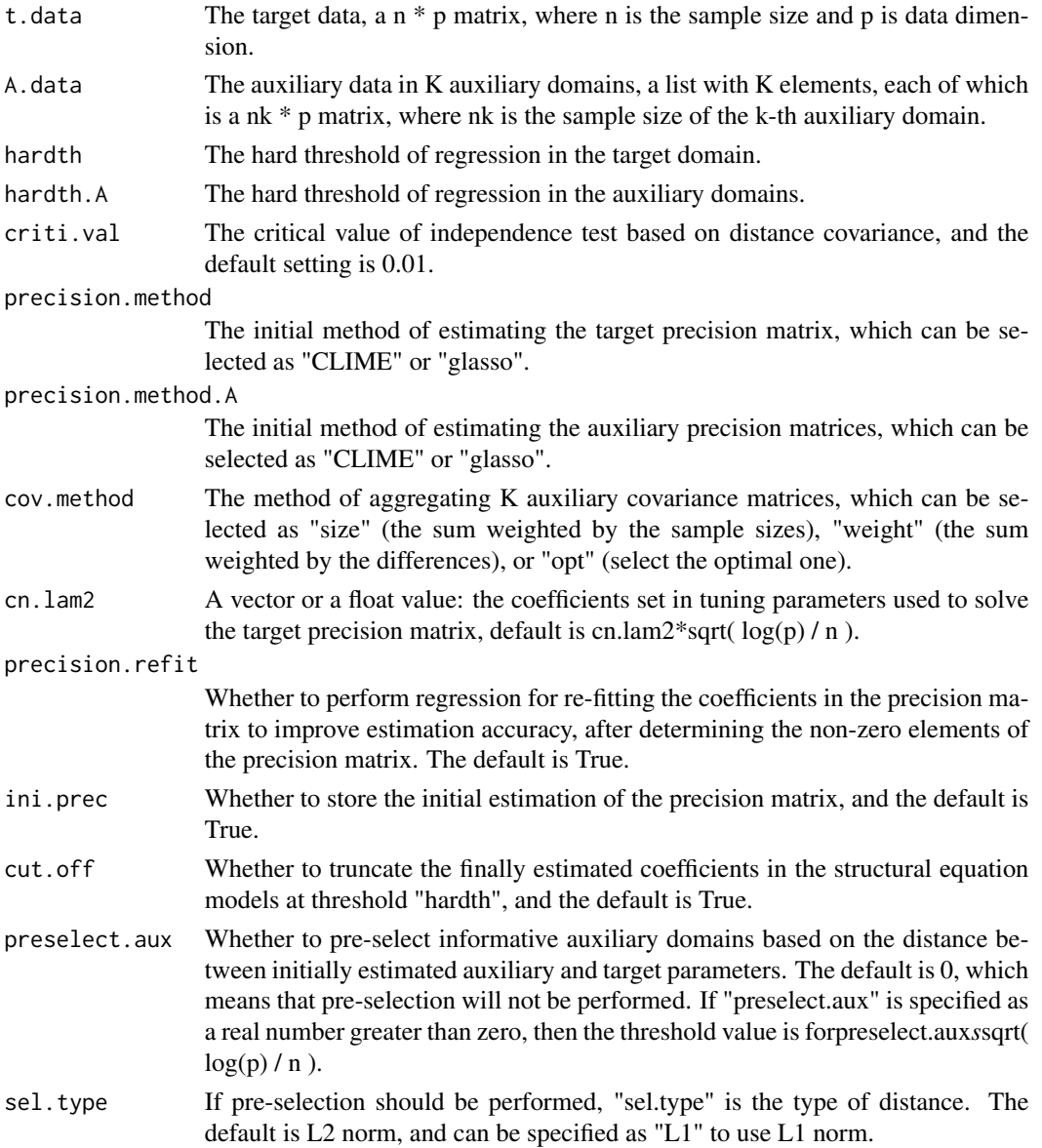

#### Value

A result list including:

- A The information of layer.
- B The coefficients in structural equation models.

prec.res0 The results about estimating the prscision matrix via transfer learning.

prec.res0\$Theta.hat The estimated prscision matrix via transfer learning.

prec.res0\$Theta.hat0 The estimated prscision matrix based on the target domain only.

#### <span id="page-12-0"></span>trans\_GGMM 13

#### Author(s)

Mingyang Ren [renmingyang17@mails.ucas.ac.cn,](mailto:renmingyang17@mails.ucas.ac.cn) Xin He, and Junhui Wang

#### References

Ren, M., He X., and Wang J. (2023). Structural transfer learning of non-Gaussian DAG.

#### Examples

```
library(TransGraph)
# load example data from github repository
# Please refer to https://github.com/Ren-Mingyang/example_data_TransGraph
# for detailed data information
githublink = "https://github.com/Ren-Mingyang/example_data_TransGraph/"
load(url(paste0(githublink,"raw/main/example.data.DAG.RData")))
t.data = example.data.DAG$target.DAG.data$X
true_adjace = example.data.DAG$target.DAG.data$true_adjace
A.data = example.data.DAG$auxiliary.DAG.data$X.list.A
# transfer method
res.trans = trans.local.DAG(t.data, A.data)
# Topological Layer method-based single-task learning (JLMR, 2022)
res.single = TLLiNGAM(t.data)
Evaluation.DAG(res.trans$B, true_adjace)$Eval_result
```
Evaluation.DAG(res.single\$B, true\_adjace)\$Eval\_result

trans\_GGMM *Transfer learning of high-dimensional Gaussian graphical mixture models.*

#### **Description**

Transfer learning of high-dimensional Gaussian graphical mixture models.

#### Usage

```
trans_GGMM(t.data, lambda.t, M, A.data, lambda.A.list, M.A.vec,
                 pseudo.cov="soft", cov.method="opt", cn.lam2=0.5, clambda.m=1,
                 theta.algm="cd", initial.selection="K-means", preselect.aux=0,
                 sel.type="L2", trace=FALSE )
```
### Arguments

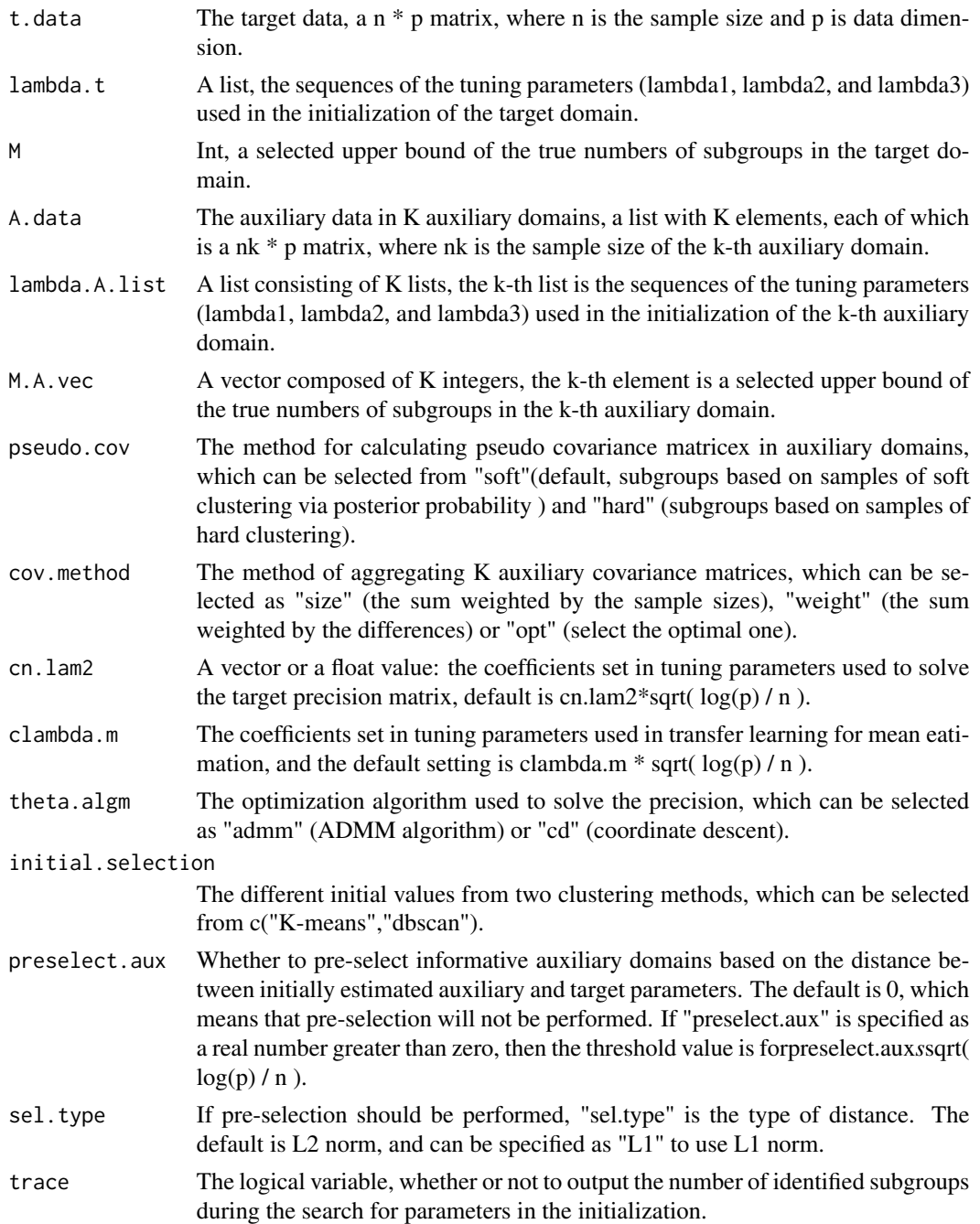

#### Value

A result list including:

res.target A list including transfer learning results of the target domain.

#### <span id="page-14-0"></span>trans\_mean 15

- res.target\$opt\_Mu\_hat The final estimation of means in all detected subgroups via transfer learning.
- res.target\$opt\_Theta\_hat The final estimation of precision matrices in all detected subgroups via transfer learning.

res.target0 A list including initial results of the target domain.

res.target0\$opt\_Mu\_hat The initial estimation of means in all detected subgroups.

res.target0\$opt\_Theta\_hat The initial estimation of precision matrices in all detected subgroups.

t.res A list including results of the transfer precision matrix for each subgroup.

#### Author(s)

Mingyang Ren [renmingyang17@mails.ucas.ac.cn.](mailto:renmingyang17@mails.ucas.ac.cn)

#### References

Ren, M. and Wang J. (2023). Local transfer learning of Gaussian graphical mixture models.

#### Examples

"Will be supplemented in the next version."

trans\_mean *Transfer learning for mean estimation.*

#### Description

Transfer learning for mean estimation.

#### Usage

trans\_mean(t.mean.m, A.mean, n, clambda=1)

#### Arguments

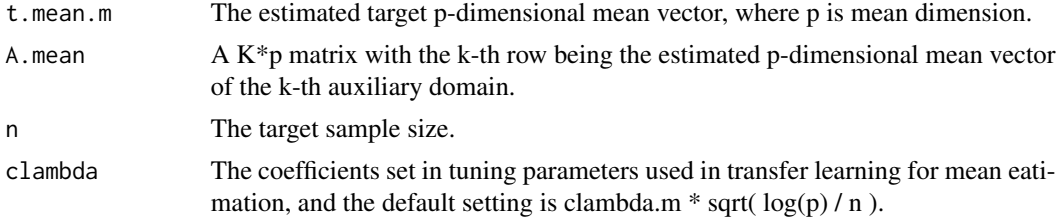

#### Value

t.mean.m.hat: The transfer learning estimation of the target p-dimensional mean vector.

#### <span id="page-15-0"></span>Author(s)

Mingyang Ren [renmingyang17@mails.ucas.ac.cn.](mailto:renmingyang17@mails.ucas.ac.cn)

#### References

Ren, M. and Wang J. (2023). Local transfer learning of Gaussian graphical mixture models.

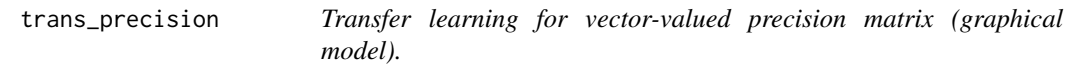

#### Description

The transfer learning for vector-valued precision matrix via D-trace loss method.

#### Usage

```
trans_precision(t.data=NULL, A.data=NULL, precision.method="CLIME",
                       cov.method="opt", cn.lam2=seq(1,2.5,length.out=10),
                       theta.algm="cd", adjust.BIC=FALSE, symmetry=TRUE,
                       preselect.aux=0, sel.type="L2", input.A.cov=FALSE,
                       A.cov=NULL, nA.vec=NULL, t.Theta.hat0=NULL,
                       t.n=NULL, correlation=FALSE)
```
#### Arguments

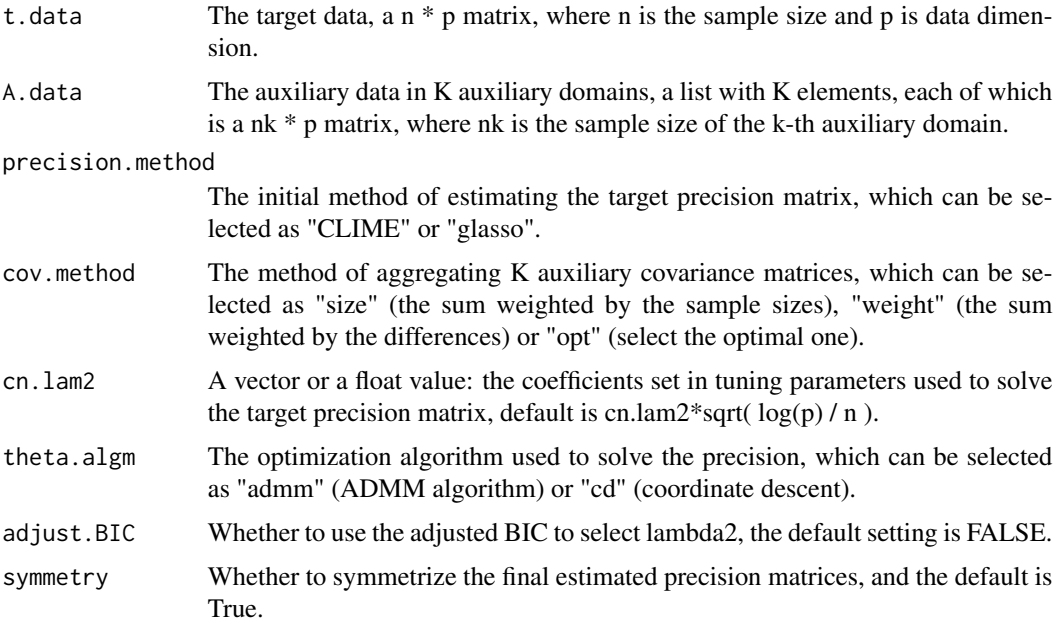

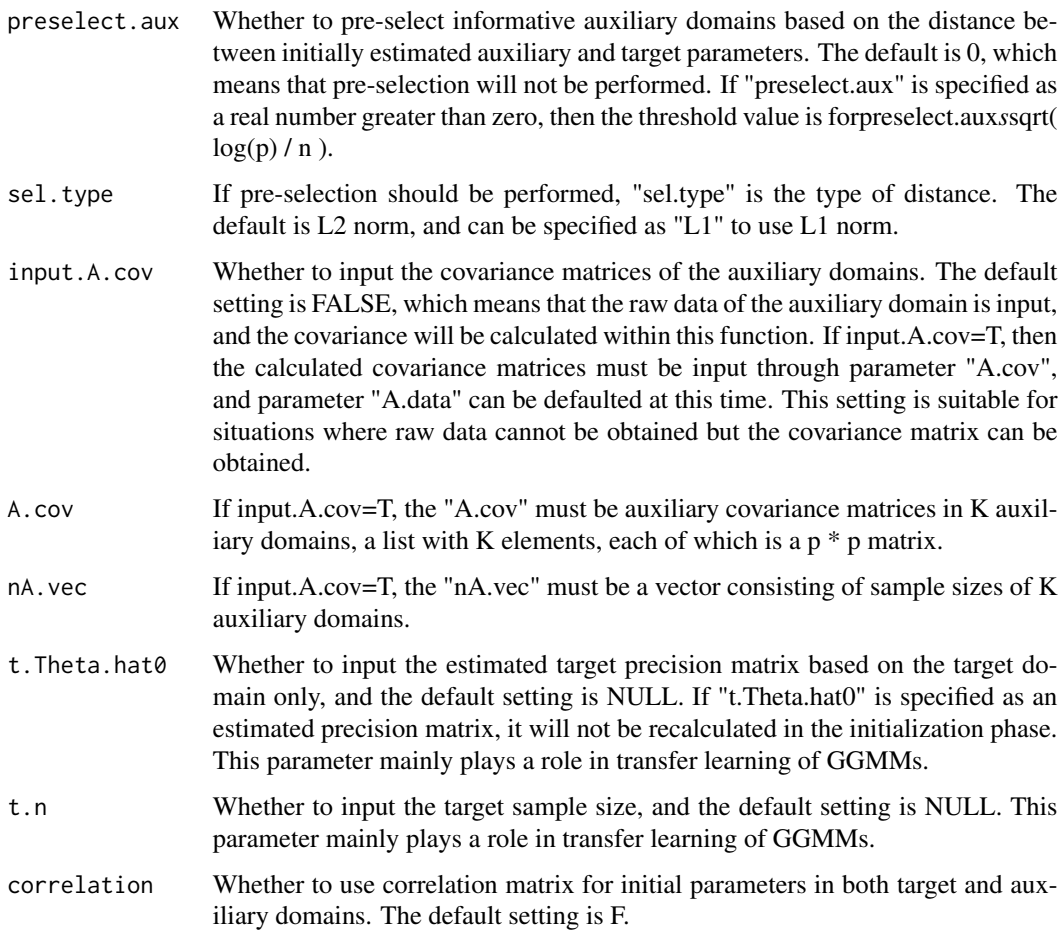

#### Value

A result list including:

Theta.hat The target precision matrix via transfer learning.

Theta.hat0 The initial target precision matrix.

k.check The number of the optimal auxiliary domain.

N The minimum sample size for auxiliary domain.

#### Author(s)

Mingyang Ren [renmingyang17@mails.ucas.ac.cn.](mailto:renmingyang17@mails.ucas.ac.cn)

#### References

Ren, M., Zhen Y., and Wang J. (2022). Transfer learning for tensor graphical models. Ren, M., He X., and Wang J. (2023). Structural transfer learning of non-Gaussian DAG.

#### Examples

```
library(TransGraph)
# load example data from github repository
# Please refer to https://github.com/Ren-Mingyang/example_data_TransGraph
# for detailed data information
githublink = "https://github.com/Ren-Mingyang/example_data_TransGraph/"
load(url(paste0(githublink,"raw/main/example.data.GGM.RData")))
t.data = example.data.GGM$target.list$t.data
t.precision = example.data.GGM$target.list$t.precision
A.data = example.data.GGM$A.data
A.data.infor = example.data.GGM$A.data.infor
# using all auxiliary domains
res.trans.weight = trans_precision(t.data, A.data, cov.method="weight")
res.trans.opt = trans_precision(t.data, A.data, cov.method="opt")
res.trans.size = trans_precision(t.data, A.data, cov.method="size")
Theta.trans.weight = res.trans.weight$Theta.hat
Theta.trans.opt = res.trans.opt$Theta.hat
Theta.trans.size = res.trans.size$Theta.hat
Theta.single = res.trans.weight$Theta.hat0 # initial rough estimation via the target domain
Theta.single[abs(Theta.single)<0.0001] = 0
```

```
Evaluation.GGM(Theta.single, t.precision)
Evaluation.GGM(Theta.trans.weight, t.precision)
Evaluation.GGM(Theta.trans.opt, t.precision)
Evaluation.GGM(Theta.trans.size, t.precision)
```

```
# using informative auxiliary domains
res.trans.size.oracle = trans_precision(t.data, A.data.infor, cov.method="size")
Evaluation.GGM(res.trans.size.oracle$Theta.hat, t.precision)
```
# <span id="page-18-0"></span>Index

Evaluation.DAG, [2](#page-1-0) Evaluation.GGM, [3](#page-2-0) layer\_adj, [4](#page-3-0) tensor.GGM.trans, [4](#page-3-0) Theta.est, [7](#page-6-0) Theta.tuning, [9](#page-8-0) TLLiNGAM, [10](#page-9-0) trans.local.DAG, [11](#page-10-0) trans\_GGMM, [13](#page-12-0) trans\_mean, [15](#page-14-0) trans\_precision, [16](#page-15-0)